# DEVELOPER<br>SUMMIT

March 10-13

## WELCOME

### **ArcGIS Runtime SDKs: Core Display Architecture Performance Tips and Tricks**

Christian Venegas and Ralf Gottschalk

## **WARNING!**

**The following presentation and demos have been rated as Extremely Nerdy and contains information that is not suitable for some viewers**

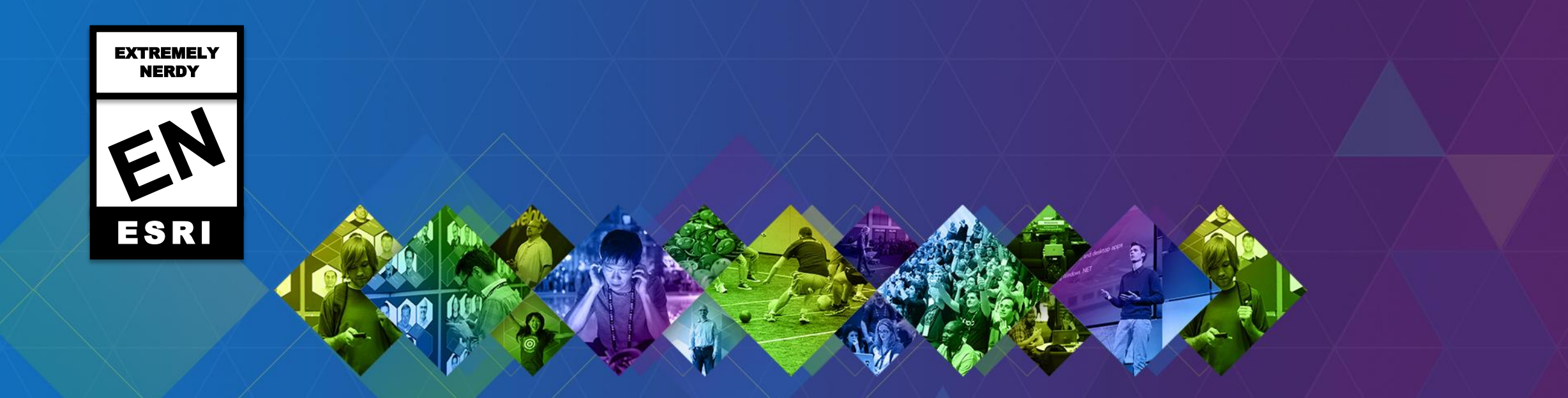

### **What We Will Cover Today**

• **Dive deep into the guts of the ArcGIS Runtime Rendering Engine**

- **Use NVIDIA Nsight to see how rendering works**
- **Once you understand the way the Runtime renders data you can make the right decisions for your application and target device**

• **General tips for overall performance gains with rendering in the Runtime**

• **Focus of this presentation is providing you with the knowledge to build high performance ArcGIS Runtime Apps**

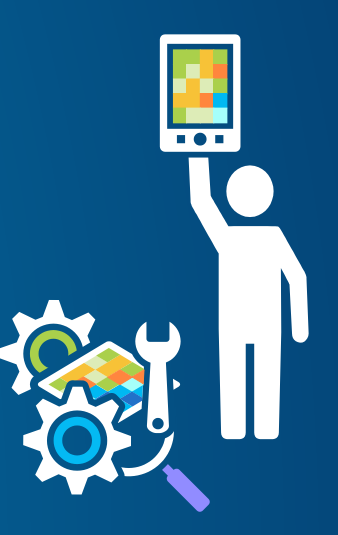

#### **What is the ArcGIS Runtime?**

- **Set of APIs for building native applications on a wide range of platforms**
- **Built on a single C++ codebase compiled natively for each platform**
	- **No platform dependency (no COM)**
	- **Allows us to leverage the platform to maximize performance**
	- **Build functionality once and use it everywhere**
- **Rendering Engine**
	- **OpenGL, OpenGL ARB Assembly Language, OpenGL ES 2.0, DirectX 9, DirectX 11**
	- **Rendering selected for platform for optimal performance**
	- **Designed to work with both Desktop and Mobile Devices**

### **Understanding the ArcGIS Runtime Architecture**

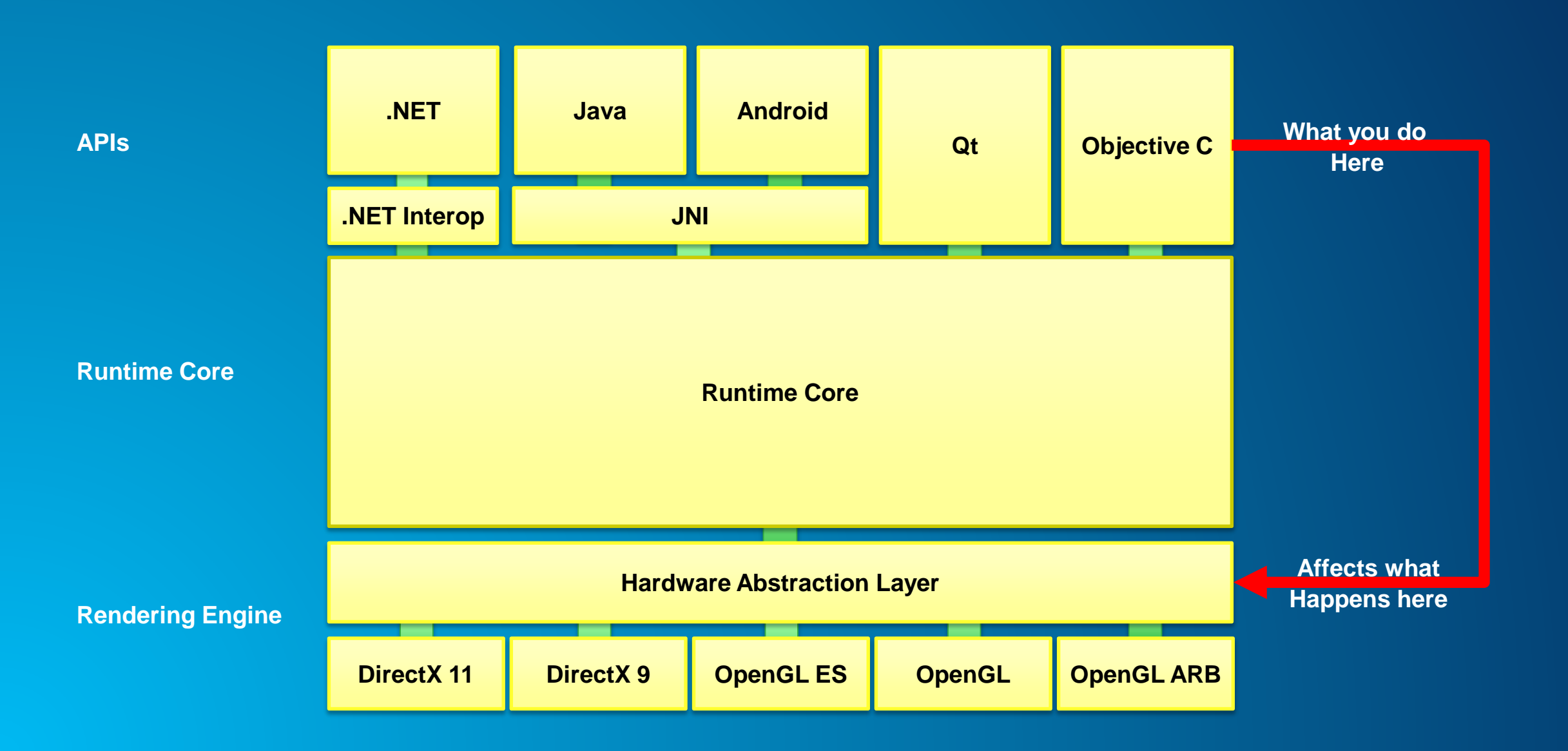

### **Core Rendering Modes**

#### • **Static**

- **Tiled Layers, Dynamic Map Service Layers, Feature and Graphics Layers (option)**
- **Images are converted to textures**
- **Textures are rendered on the GPU**
- **Dynamic**
	- **Feature and Graphics Layers (option), Grid Layer, Label Layer, GPS Layer**
	- **Symbols are converted to textures**
	- **Geometries are converted to triangles and texturized at render time**

### **ArcGIS Runtime Rendering Modes**

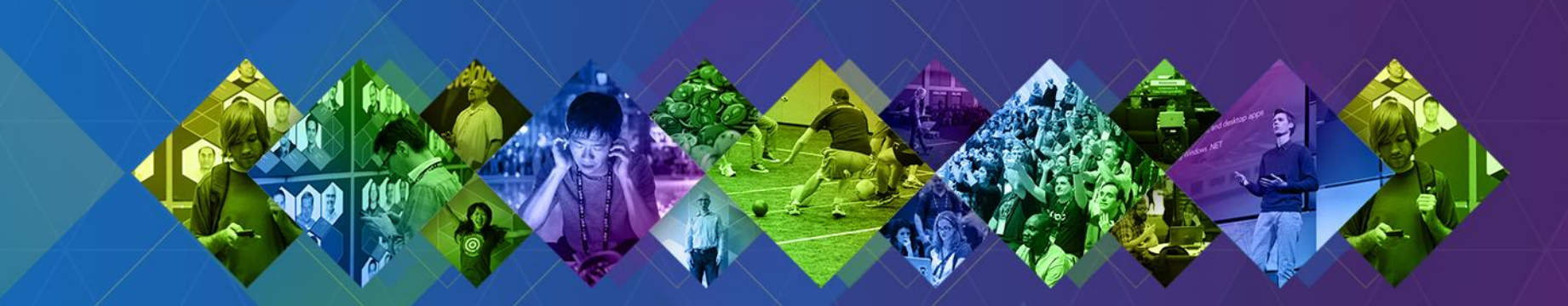

### **Why different modes?**

- **We are building a GIS solution**
- **We don't know the data ahead of time**
- **Must support a variety of use cases and workflows**
- **Performance is paramount**
	- **You choose the right mode for your use case and device**

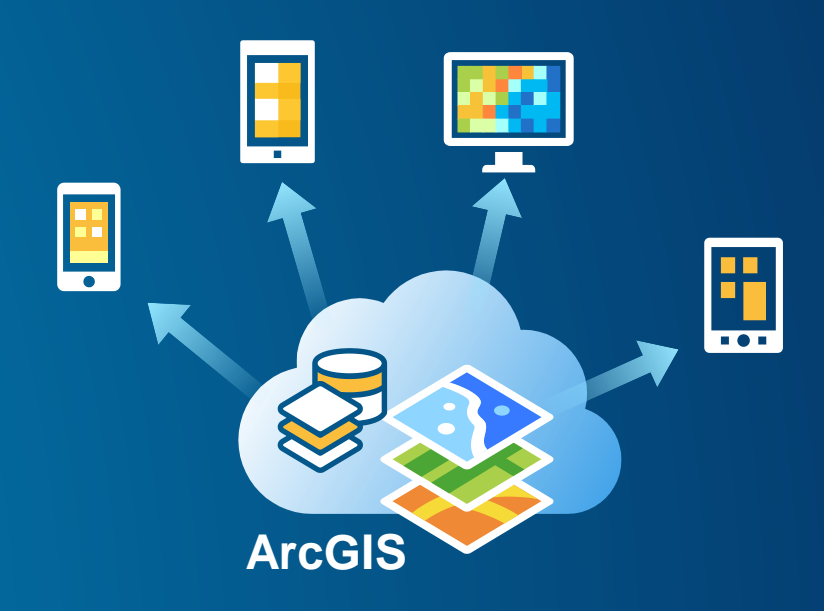

### **Graphics Processor Basics – What you should know**

• **Graphics card contains a dedicated processor (GPU) and memory which allows us to offload work from the CPU**

- **Designed to perform complex rendering calculations**
- **Produces less heat and uses less power than the CPU**
- **Execution occurs asynchronously until a state change is necessary**
	- **Runtime example: drawing points to drawing lines**
	- **When a state change occurs the GPU flushes the existing pipe**
	- **We batch as many things as we can to minimize this and keep the UI interactive**
- **Runtime renders by creating textures and triangles**
	- **We generate textures in many different ways depending on the layer**

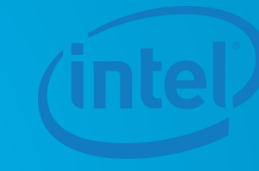

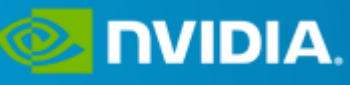

**AMDA** 

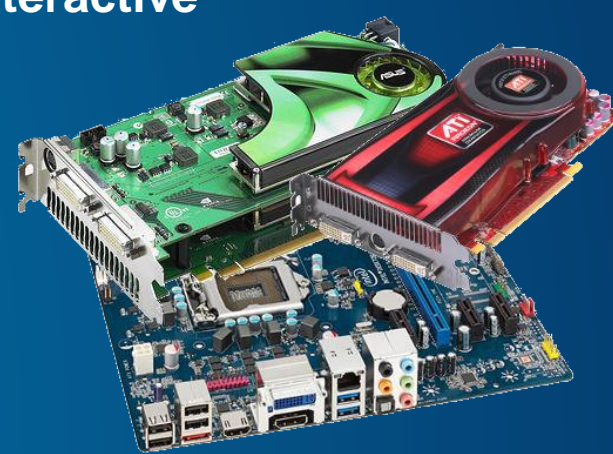

### **Graphics Processor Basics – What you should know**

- **Runtime data is stored in both system memory and graphics card memory**
- **Switching from system memory to GPU memory has a performance cost** 
	- **Knowing when and how this occurs can help you build a high performance app**
- **Once data is in GPU memory rendering is fairly cheap**
- **Rendering Modes directly impact**
	- **Where data is stored**
	- **When and how it gets transferred** 
		- **Runtime optimizes this as much as possible <b>System**

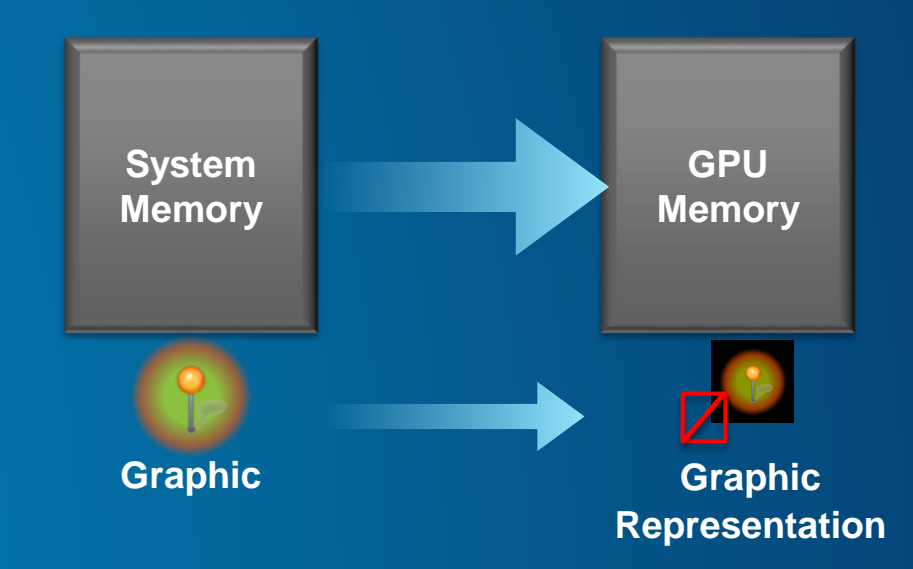

### **Static Mode Rendering Explained**

- **Collections of Graphics on System Memory (Geometry and Symbol)**
	- **Graphics rendered as paths onto an image**
- **Or receive images from another source (Cloud or a TPK)**
- **Image is broken into blocks for partial updates**
- **Blocks are converted into textures for the GPU to render**
- **Triangles are created based on textures for proper placement**

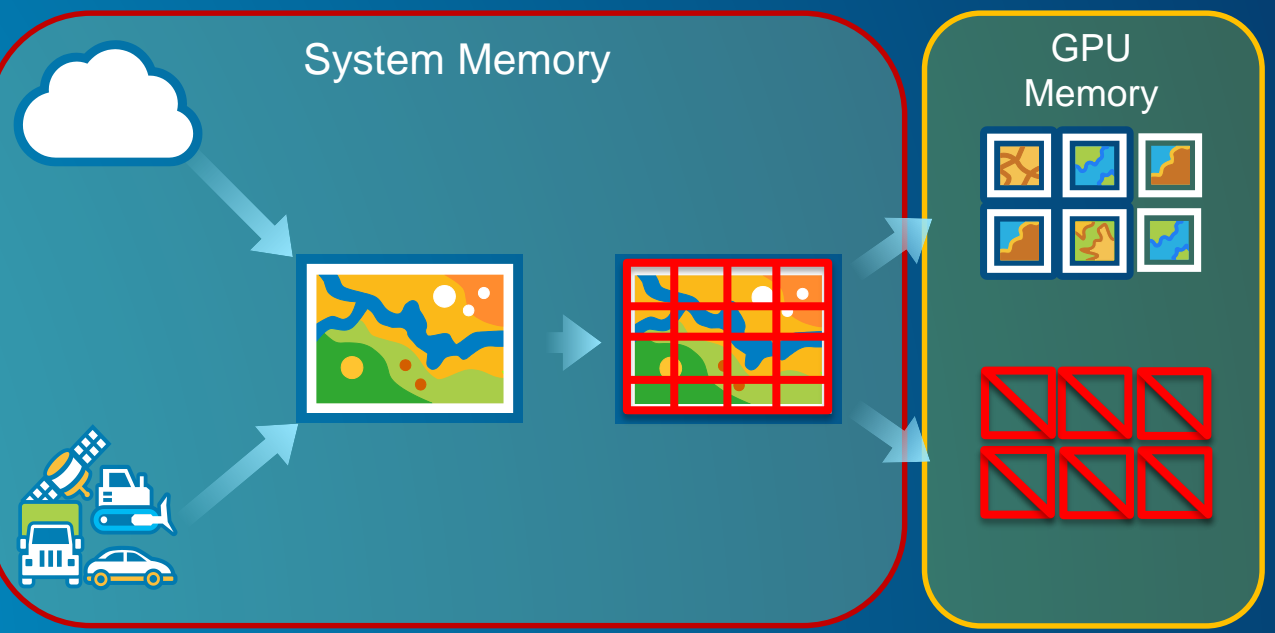

### **Deep Dive into the Static Rendering Mode**

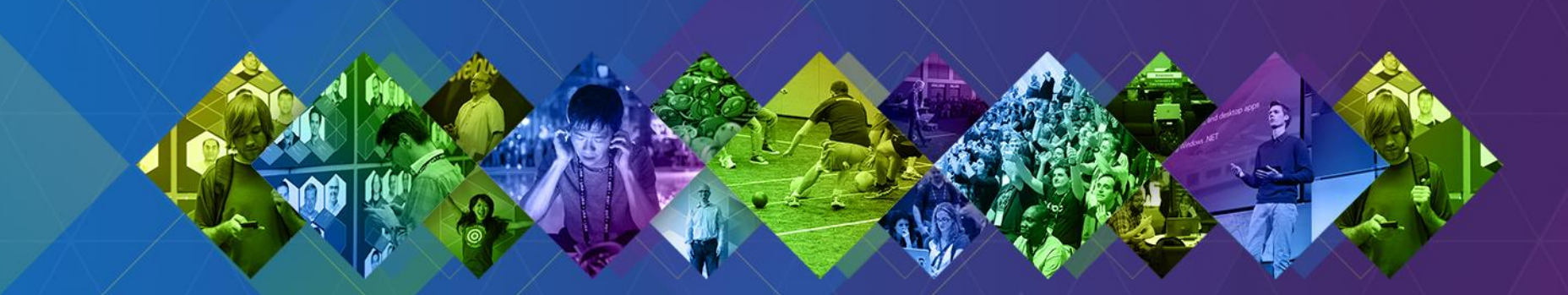

### **Static Mode Summary**

- **Designed for cartographic quality**
	- **Whole graphic is rendered as a path**
- **Scales up well**
	- **Only regenerate textures when we need to (passive rendering)**
	- **Increasing or decreasing the number of graphics within a layer does not affect number of textures on the GPU**
- **Can be system memory intensive**
- **Updates to graphics require redraws of the image**
- **View changes require full or partial updates to image**
- **Rendering primarily done through CPU**

### **Dynamic Rendering Mode**

- **Collections of Graphics on System Memory**
- **Symbol converted to textures and stored in a texture mosaic on the GPU**
- **Geometries are converted to triangles**
- **At render time the textures are applied to the triangles**

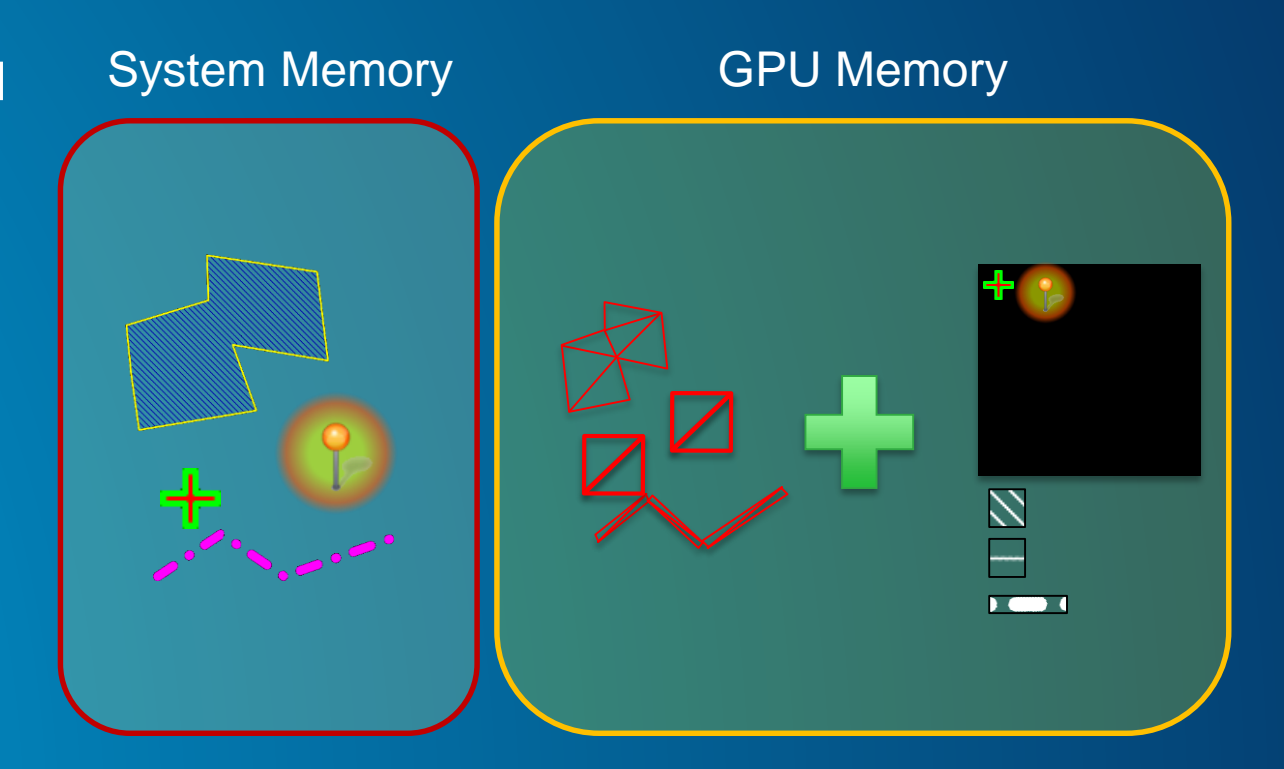

### **Dynamic Mode Symbol Rendering**

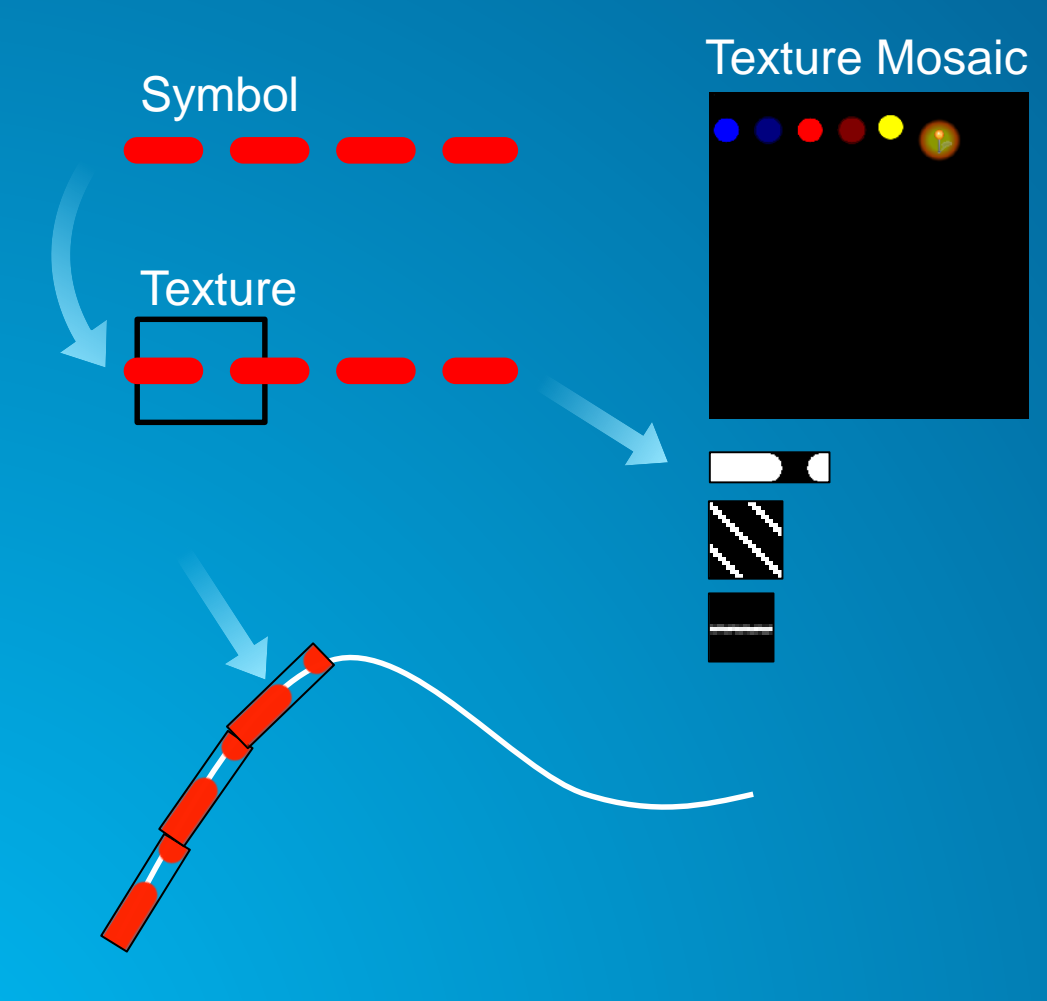

#### • **Textures are created from the symbols**

- **Points symbols pushed to the texture map**
- **Lines and Polygons symbols**
	- **Snapshot of the the symbol pattern**
- **Texture is overlaid on the geometry** - **Extremely fast**
- **For simple symbols color can be applied at render time**

### **Deep Dive into the Dynamic Rendering Mode**

#### **Dynamic Mode Summary**

- **Entire graphic representation lives on the GPU**
	- **No CPU update required when panning, zooming, or rotating the map**
- **Some graphic changes can be applied directly to the GPU state**
	- **Like moving and animating**
- **Graphics can remain screen aligned while map is rotating**
- **Number of and complexity of graphics can impact GPU resources**
- **Symbology could look a little different** 
	- **Performance is the priority**
- **Devices do have a finite amount of texture memory**

### **Graphics and Feature Layers – Which Mode Should I Use?**

- **Number of Graphics vs GPU memory and power**
	- **Static Mode creates the same number of textures regardless of number of graphics**
	- **Dynamic Mode graphics live in GPU memory, more graphics, more GPU work**
- **Battery Life**
	- **Static CPU – Dynamic GPU**
	- **GPU is much more efficient with battery life**
- **What is the tipping point?**
	- **Depends on the use case, data, and the target device**

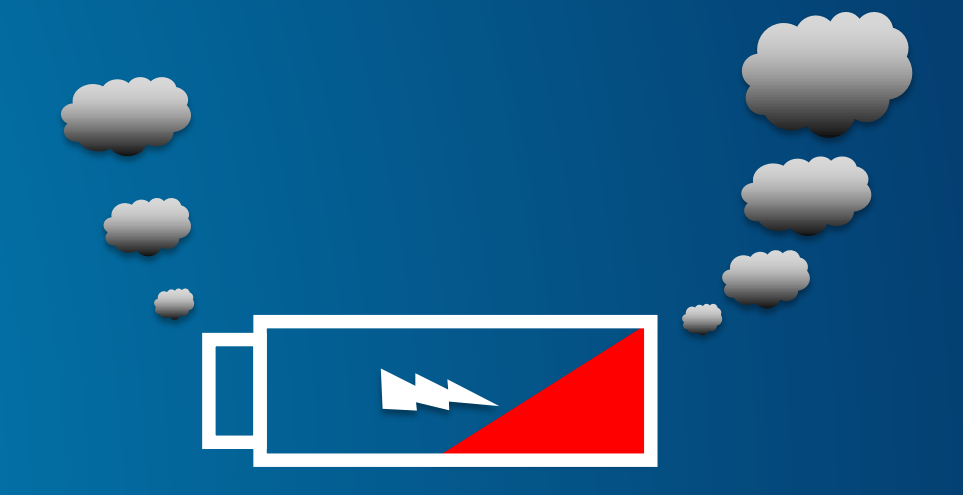

### **Static and Dynamic Rendering Modes 1 Graphic vs 10,000 Graphics**

### **Graphics and Feature Layers – Which mode should I use?**

- **Dynamic mode** 
	- **Number and order of layers not as important**
	- **Resources are shared between all layers on the GPU**
- **Static Mode**
	- **Number and order of layers matters**
	- **Layer ordering can affect resource sharing**
- **Core will consolidate layers whenever possible**
	- **Minimize textures**
	- **Optimize system memory usage**

### **Static Mode Layer Consolidation**

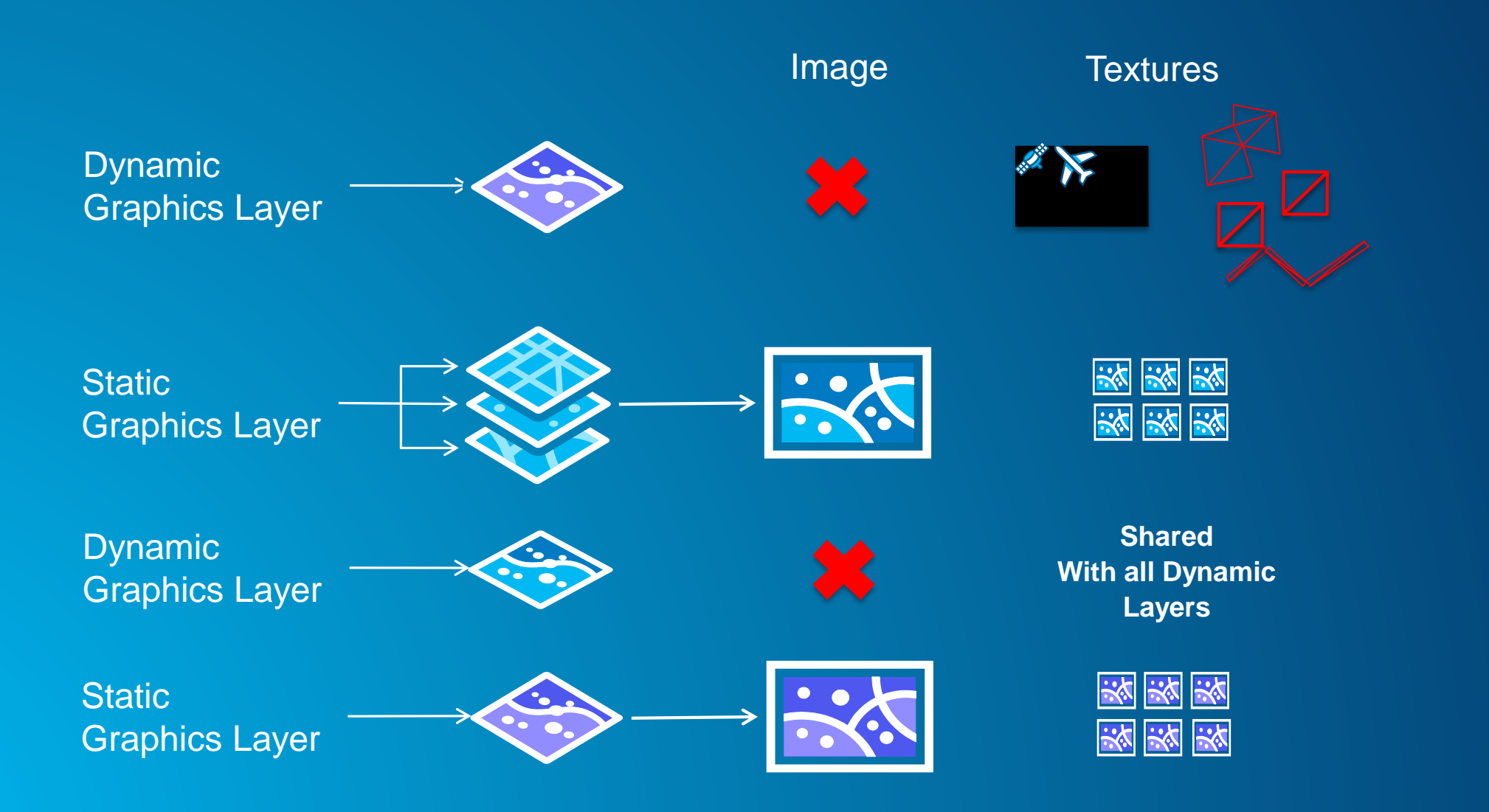

### **Static Mode Layer Consolidation**

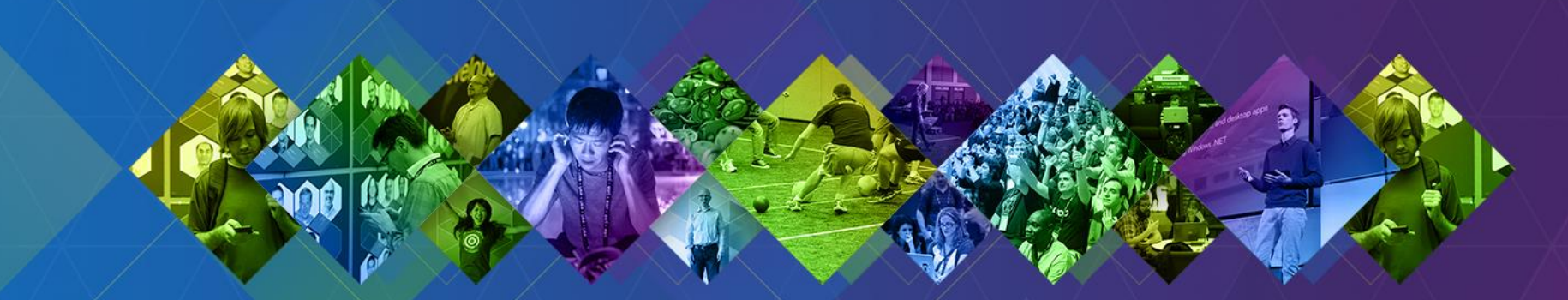

### **Text Rendering**

- **Static Mode**
	- **Text Rendered Directly to the Image**
- **Dynamic Mode**
	- **New in 10.2.4! Texture Fonts**
	- **Fonts converted to Glyphs onto the Texture Mosaic**
	- **Glyphs can be reused for all Text Symbols**

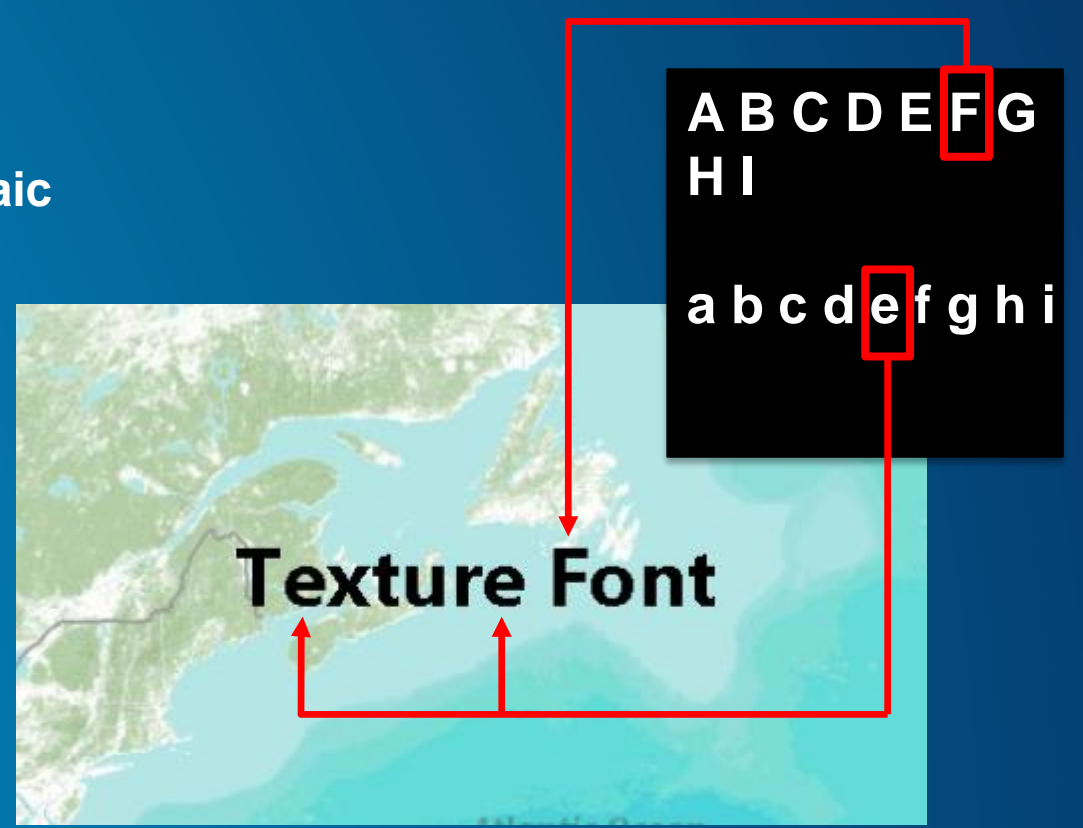

### **Text Symbols – Which mode should I use?**

- **Cannot choose mode with labeling**
	- **Labels are dynamic – move, appear, disappear**
	- **Point and Polygon labels tend to be screen aligned**
		- **Only Dynamic Mode can do this effectively**
- **Static Mode**
	- **Static Text, lots of fonts, size changes**
	- **Concerned about Texture Memory**
- **Dynamic Mode**
	- **Same font and size**
	- **Label like effect when panning and zooming**

### **Graphics and Feature Layers – Which mode should I use?**

#### • **Dynamic Mode**

- **Geometries are converted to triangles (vertices)**
- My require additional vertices to be generated to properly represent the geometry than the **original feature contained**
- **Polygons also have outlines which need to be converted to vertices**
- **Both of these require additional GPU resources to represent the data**
- **Will require 2 draw operations to render a single polygon**

• **Static Mode**

- **Number of textures are always the same**
- **Complexity of your geometry has an impact on performance**

### **Complex Polygon**

### **Graphics and Feature Layers – Which mode should I use?**

• **Static or Dynamic - Is there a rule I can follow with polygons?**

- **Depends on the number of polygons and the device**
- **Multiple large features with millions of vertices with bring even the strongest GPU to its knees**

### **Graphics and Feature Layers – Best Practices**

#### • **Static Mode**

- **Is best for Feature Services**
	- **Unknown number of features**
	- **Unknown symbols**
	- **Unknown geometry complexity**
- **Dynamic Mode**
	- **Sketch or interactive layers**
	- **Real-time feeds with rapid updates**
	- **Points**

### **Additional Tips for Improved Performance**

- **When adding and creating graphics use arrays**
- **Use a renderer whenever possible instead of individual symbols for each graphic**
	- **Avoids additional logic in core to handle duplicate symbols**
- **Create a new layer for each geometry type**
	- **Affects Dynamic Mode not Static mode**
- **Avoid layer level transparency** 
	- **Requires additional draw operations and texture generation**
	- **Stick with symbol level transparency whenever possible**
	- **This also applies to other static layer drawing**

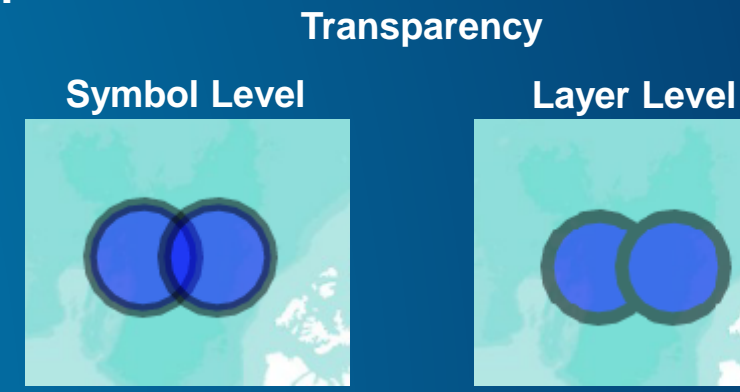

### **Performance Tips**

### **What new for the Quartz Release?**

- **Hardware Abstraction Layer Performance Optimizations**
- **Additional DX11 functionality**
- **OpenGL 4.3 (Desktop) and OpenGL ES 3.1 (Mobile)** 
	- **If available we'll use it**
	- **Better performance**
	- **3D support**
- **Compute Shaders**
	- **Real-time GPU Driven Spatial Analysis**
- **Vector Tiles**
	- **High performance Base Maps**

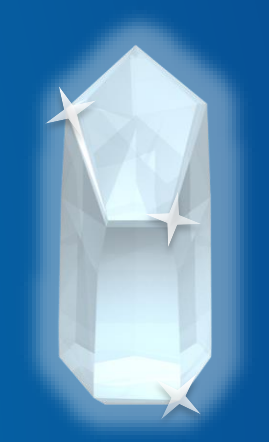

**It's shiny…**

### **Sneak Peek**

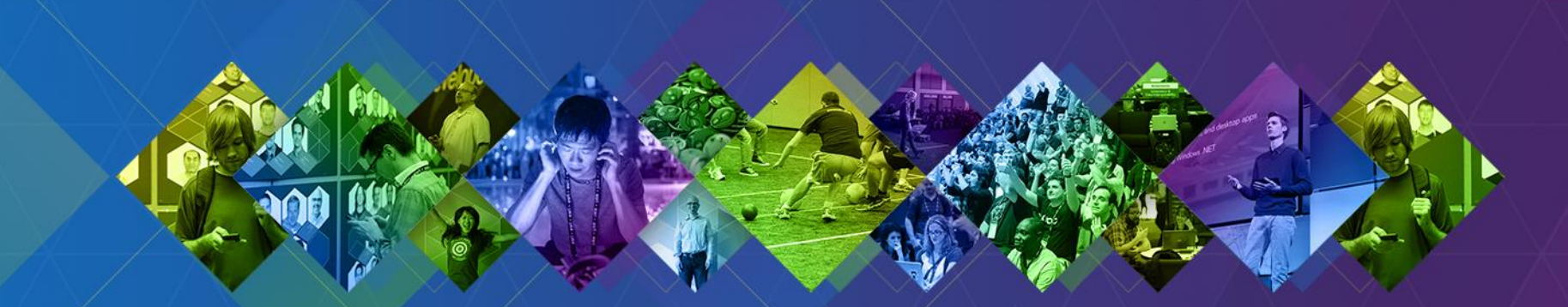

## **Rate This Session** www.esri.com/RateMyDevSummitSession

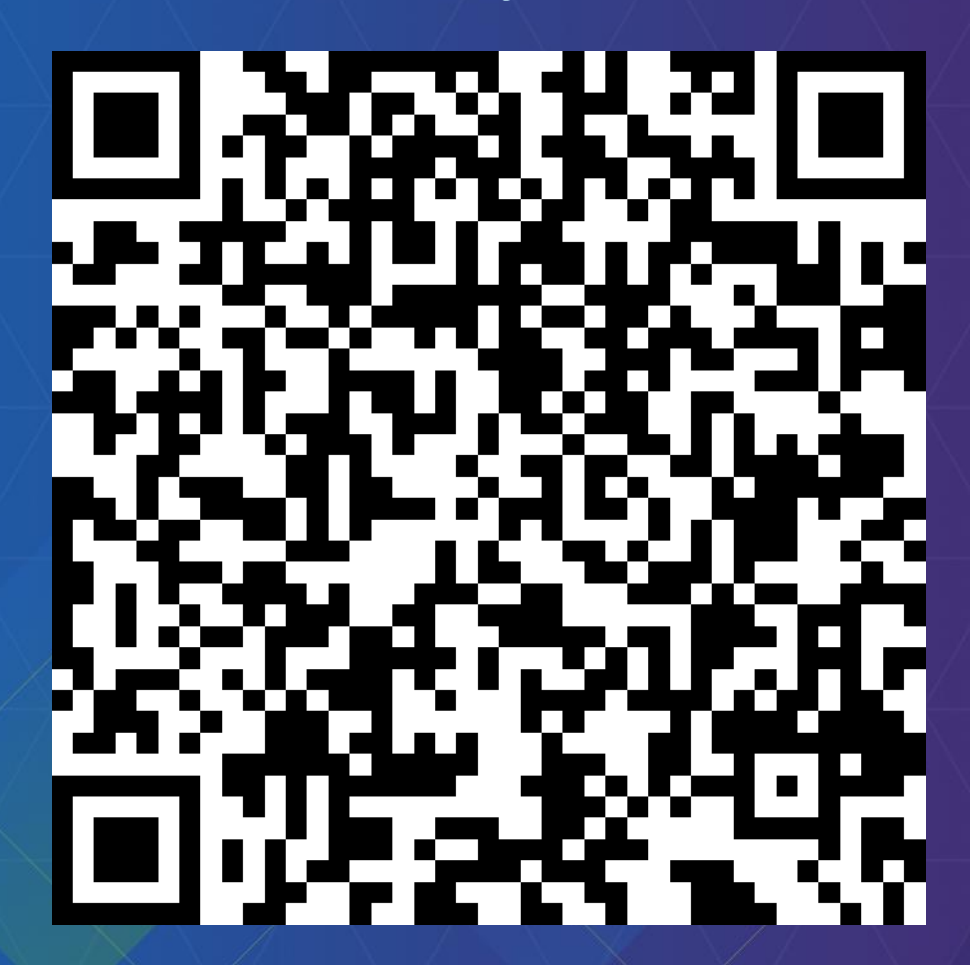